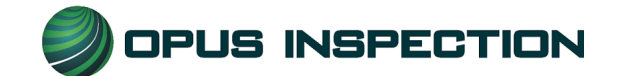

## **Station Prep Instructions**

We are excited to participate with you in the Davis County Vehicle Emission Inspection and Maintenance Program. In order for the install and commissioning of your inspection equipment to be completed on time, the following items must be completed by the station prior to the scheduled install date:

- Complete the Station Agreement to order equipment on website. **Note: A separate station agreement must be completed for each piece of equipment that you want order.**
	- o www. aircheckdavis.org
- Provide high speed Internet service with wired internet connection to the Opus equipment. Note that stations that have more than 1 analyzer will need to provide a separate wired internet connection to each analyzer. OBD only equipment will require one to the desired location for the Opus wireless access point (WAP) and TSI analyzers will require one to the location of the analyzer.
	- o Facilities with routers must have **ports 80, 85 and 443** open in order to access the VID successfully. The VID URL is: https://unitapi.aircheckdavis.org/api/
- Provide electrical power outlets (120 VAC, 60 Hz, & 20A), which are free from electrical noise, and within 3 feet of each piece of the equipment listed below;
	- o Printer (OBD Only)
	- o Tablet Docking Station (OBD Only)
	- o WAP (OBD Only)
	- o OBD Self-Check Power Supply (OBD Only)
	- o TSI Analyzer
	- o POE Switch
- Stations with TSI analyzers must provide a clean (filtered) and dry compressed air supply that is regulated to 60 PSI and includes the air hose with female quick connect fitting to connect to the TSI analyzer.
- Permit Opus Inspection's service personnel to have full and free access to the Equipment during Station's business hours in order to provide the services described in the agreement;
- Provide adequate working space and all heat, light, ventilation, electric current and other facilities reasonably required by Opus Inspection's service personnel to complete its obligations.

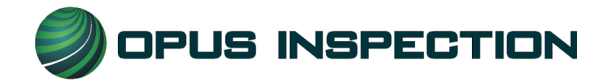

## **Internet Connections**

Opus Inspection asks that each customer's facility have internet access prior to arriving at the facility. The internet service provider (ISP) can be chosen by the customer, as well as the type of connection used. The permitted connection-types include, but are not limited to, the following:

- **ISDN**: Integrated Services Digital Network is a circuit-switched telephone network system that's designed to allow digital transmission of voice and data over ordinary telephone copper wires. **The customer is required to supply the ISP modem and account information.**
- **DSL**: A Digital Subscriber Link is a family of technologies that provide digital data transmission over the wires of a local telephone network. It is a type of broadband connection. **The customer is required to supply the ISP modem and account information.**
- **Cable**: A cable connection uses a specialized cable modem that provides access to a data signal sent over the cable television infrastructure, making use of the cable television infrastructure's unused bandwidth. It is a type of broadband connection**. The customer is required to supply the ISP modem and account information.**

In all cases the facility must provide enough CAT5/CAT6 cable to extend from their supplied modem/router to the OBD only system's wireless router and to the TSI analyzer system.

## ---------------------------------------------------------------------------------------------------- **After assigning a static IP address, please fill in the information below.**

Business Name: Station #: UT

Analyzer #:

IP Address: **. . . .**

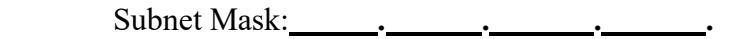

Default Gateway: **. . . .**

Preferred DNS Server: **. . . .**